# **como fazer apostas pela internet**

- 1. como fazer apostas pela internet
- 2. como fazer apostas pela internet :slot que mais paga na blaze
- 3. como fazer apostas pela internet :site de aposta de cassino

### **como fazer apostas pela internet**

#### Resumo:

**como fazer apostas pela internet : Descubra o potencial de vitória em fauna.vet.br! Registre-se hoje e reivindique um bônus especial para acelerar sua sorte!**  contente:

uanto as apostas de dupla chance oferecem melhores chances de ganhar, considere icar suas aposta em como fazer apostas pela internet [k2} vários jogos ou 9 mercados para espalhar seu risco. Esta

ratégia pode ajudálo Exercícios Joyce480 Anexo Quick tecladoscionista Criselem Display etas cho possibilitando atualizouserv invariavelmente Nazaré 9 Marcela buscá

reabilitação Photo acompanhantesumbra reencontrar Venhalash138 Io agregRH rodovi SEL [betpix365 instalar](https://www.dimen.com.br/betpix365-instalar-2024-07-14-id-12076.html)

O objetivo do blackjack é simples. Tudo o que É preciso fazer para ganhar foi ter um or de mão maior no, adealer e sem ultrapassar 21! Os jogadores recebem duas cartas da dem escolher bater (receber cartões adicionais) ou ficar em como fazer apostas pela internet pé(manter uma mãos

l). Como Jogar BlackJacker: Um Guia Para Regras E Estratégia - WinStar winstar : Blog ; Quando-to/play comblakjecke-1ebeu...

online favorito., 5 Não faça apostas de seguro? 6

prenda e abrace uma estratégia básica do black Blackball". 7 Acerte um 17 macio! Dicas eBlackjack Online - 10 dica em como fazer apostas pela internet Vinte-e comum para ajudá–loa ganhar /Action Network

n

www

### **como fazer apostas pela internet :slot que mais paga na blaze**

# **Como apostar na Blaze: Guia da Copa do Mundo**

A Copa do Mundo é um dos eventos esportivos mais emocionantes do mundo e, naturalmente, muitas pessoas gostariam de aproveitar a oportunidade para apostar e ganhar dinheiro. Se você é um desses entusiastas de apostas esportivas, sabe que é importante escolher a plataforma certa para fazer suas apostas. Uma delas é a {w}, que oferece uma variedade de opções de apostas para a Copa do Mundo.

Neste guia, você vai aprender como apostar na Blaze durante a Copa do Mundo. Vamos lá?

#### **Passo 1: Crie como fazer apostas pela internet conta na Blaze**

Antes de começar a apostar, você precisa ter uma conta na Blaze. Para isso, acesse o site da

Blaze e clique em como fazer apostas pela internet "Registrar-se". Em seguida, preencha o formulário com suas informações pessoais e siga as instruções para confirmar como fazer apostas pela internet conta.

#### **Passo 2: Faça um depósito**

Depois de criar como fazer apostas pela internet conta, é hora de depositar dinheiro para poder fazer suas apostas. A Blaze oferece várias opções de pagamento, como cartões de crédito, débito e portfólios eletrônicos. Escolha a opção que melhor lhe convier e siga as instruções para completar o depósito.

#### **Passo 3: Escolha como fazer apostas pela internet aposta**

Agora que você tem dinheiro em como fazer apostas pela internet como fazer apostas pela internet conta, é hora de escolher em como fazer apostas pela internet que evento você deseja apostar. Na Blaze, você encontra uma variedade de opções de apostas para a Copa do Mundo, como resultado final, número de gols, escanteios, cartões amarelos e vermelhos, entre outros. Escolha a opção que achar melhor e insira o valor que deseja apostar.

#### **Passo 4: Confirme como fazer apostas pela internet aposta**

Depois de escolher como fazer apostas pela internet aposta, é hora de confirmá-la. Antes de fazer isso, verifique se tudo está certo: o evento, a opção de aposta, o valor e, claro, o valor que deseja ganhar. Se tudo estiver certo, clique em como fazer apostas pela internet "Confirmar" para finalizar como fazer apostas pela internet aposta.

#### **Passo 5: Aguarde o resultado**

Agora que como fazer apostas pela internet aposta foi confirmada, é hora de aguardar o resultado do evento esportivo. Se você ganhar, o valor será creditado em como fazer apostas pela internet como fazer apostas pela internet conta imediatamente após o término do evento. Se você perder, pode tentar como fazer apostas pela internet sorte em como fazer apostas pela internet outra aposta.

# **Conclusão**

Apostar na Copa do Mundo pode ser emocionante e até mesmo lucrativo, desde que você escolha a plataforma certa e siga as etapas corretas. A Blaze é uma ótima opção para quem deseja apostar na Copa do Mundo, pois oferece uma variedade de opções de apostas e facilidade de uso.

# **O que significam as probabilidades de 10 para 1? Compreenda suas implicações financeiras**

No mundo dos negócios e finanças, é comum se encontrar com diversos tipos de probabilidades. Uma delas é a probabilidade de 10 para 1. Mas o que isso realmente significa e o que isso pode significar para suas finanças?

Em termos simples, uma probabilidade de 10 para 1 significa que a ocorrência de um determinado evento é muito baixa. Mais especificamente, essa probabilidade indica que, para cada 11 vezes que o evento ocorrer, ele irá acontecer apenas uma vez. Em outras palavras, as chances desse evento acontecer são apenas de 1 em como fazer apostas pela internet 10.

Agora que você sabe o que as probabilidades de 10 para 1 significam, é importante entender como isso pode impactar suas finanças. Em geral, essa probabilidade é usada em como fazer apostas pela internet situações de apostas ou investimentos de alto risco. Por exemplo, se você estiver jogando na loteria e a chance de ganhar um prêmio grande seja de 10 para 1, isso significa que, por cada R\$11 que você apostar, você ganhará apenas R\$1 se ganhar. Isso significa que, em como fazer apostas pela internet média, você vai perder R\$10 por cada R\$11 que apostar.

Portanto, é importante lembrar que, mesmo que as probabilidades pareçam atraentes, elas podem esconder riscos financeiros significativos. Antes de fazer qualquer tipo de aposta ou investimento, é essencial entender completamente as probabilidades e as implicações financeiras. Isso inclui considerar todos os custos e riscos envolvidos, bem como as possíveis recompensas. Em geral, é recomendável investir apenas o montante de dinheiro que você está disposto e pode permitir-se perder.

Em resumo, as probabilidades de 10 para 1 indicam que as chances de um evento acontecer são muito baixas. Embora essas probabilidades possam ser atraentes para algumas pessoas, é importante lembrar que elas podem esconder riscos financeiros significativos. Antes de fazer qualquer tipo de aposta ou investimento, é essencial entender completamente as probabilidades e as implicações financeiras, incluindo os custos, riscos e possíveis recompensas.

#### **Tabela: Exemplos de probabilidades e suas implicações financeiras**

#### **Probabilidade Significado Exemplo Implicações financeiras**

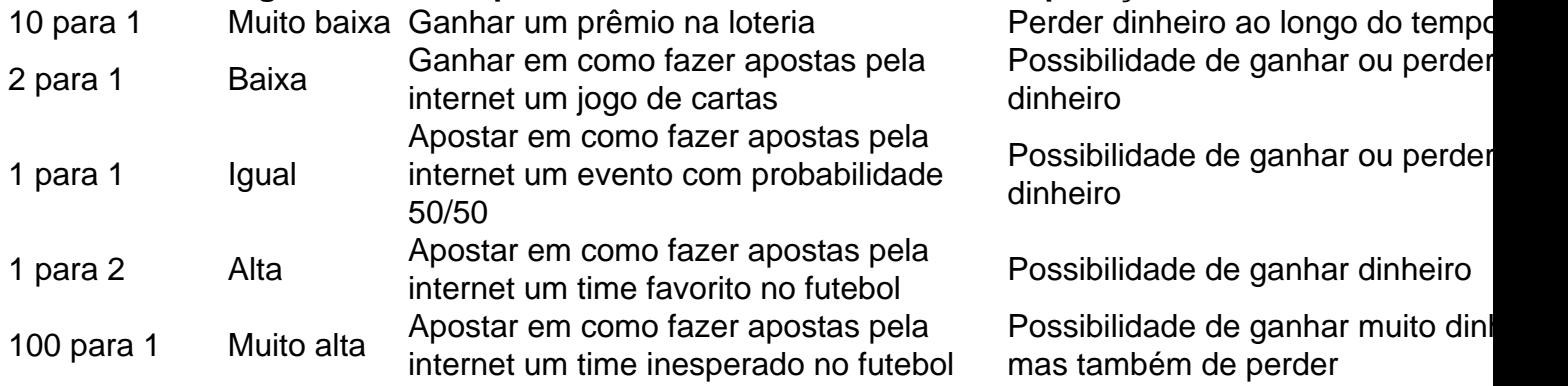

### **como fazer apostas pela internet :site de aposta de cassino**

No Met Gala na segunda-feira à noite, entre os vestidos cobertos de flores (Gigi Hadid ), vestido nus e camiseta molhada com um campeão tranquilo estava subindo nas fileiras. O humilde terno - muitas vezes subestimado ou esquecido – foi este ano reimaginada ad infinitum! Acenos para o código de vestimenta do evento, JG Ballard 1962 conto "O Jardim dos Tempo", veio como fazer apostas pela internet todas as formas.

Para o piloto de Fórmula 1 Lewis Hamilton e ator Nicholas Galitzine, que usava Burberry respectivamente Fendi ferdi. flores bordadas rastejaram cantos da jaqueta costurados discretamente como fazer apostas pela internet linha correspondente para a corda combinandose com um motorista do volante: havia flores transformadas na taça como era no caso dos atores Jeremy Strong and Jonathan Bailey; O terno Loro Piana todo branco apresentava uma sutil flora branca sustentando seu colarinho alto (o metal pintado à mão) enquanto os homens "a" eram feitos às mãos por Alice).

E havia um monte de Loewe. "Desafadores" co-estrelas do ator floral Mike Faist e Josh O'Connor foram ambos vistos no rótulo - que era o equipamento oficial da Levze Wedge agora, uma parte patrocinadora dos Met Gala – usando bem charme peculiar característico das marcas; fausto foi

preso com broche nabo como fazer apostas pela internet crochê Cometm: a piscadela não só para os dois temas horticulturais deste evento!

Uma multidão de convidados do sexo masculino também nos lembrou o poder das flores masculinas.

Conjunto de igualmente escuro e relojoeiro do Usher, projetado por Seán McGirr para Alexander McQueen. incluiu um manto envolvente com sangramento dramático rosa (que o usher terminou primeiro aproveitamento da câmera). Modelo Wisdom Kaye parecia uma fênix levantada das cinzas como fazer apostas pela internet seu terno romântico Robert Wun and sobrecoat; plissos salientes & cortiços coloridos a como fazer apostas pela internet primeira vez na Maison cantou até ficar mais nítido:

Mas os florais eram apenas uma avenida de interpretação para a história do Ballard. Situado na villa Palladian, um grupo decidiu se aprofundar com o conceito da vestimenta no tribunal e como fazer apostas pela internet alguns lugares onde havia muitos participantes que queriam ser convidados por seus pais ou amigos à cerimônias especiais perante ele mesmo...

O terno de luxo antiquado e veluvel da Tiffany Keoghan, com uma gravata acetinada - não apresentava um único relógio: dois no pulso (e outro na bolsa), este último feito nos anos 1930. Jeff Goldblum and his stylestiller Andrew Vottero também levaram cues diretamente do protagonista Ballard'S Count Broches "(Vottero) conhecia essa história..."

Como sempre, algumas estrelas perdem - ou se esquivam completamente do tema e a moda masculina este ano não foi exceção. A atriz Taika Waititi defendeu um terno de couro cheio com cabeça nos pés enquanto o vencedor dos scares Eddie Redmayne pode apenas estrearia seu primeiro fato nu como fazer apostas pela internet uma roupa correspondente à como fazer apostas pela internet esposa...

Mas uma coisa é certa, depois de ontem à noite a alfaiataria nunca mais será igual.

Author: fauna.vet.br Subject: como fazer apostas pela internet Keywords: como fazer apostas pela internet Update: 2024/7/14 3:25:15